#### ФЕДЕРАЛЬНОЕ АГЕНТСТВО ЖЕЛЕЗНОДОРОЖНОГО ТРАНСПОРТА

Федеральное государственное бюджетное образовательное учреждение высшего образования «Иркутский государственный университет путей сообщения» (ФГБОУ ВО ИрГУПС)

> УТВЕРЖДЕНА приказом ректора от «31» мая 2024 г. № 425-1

# **Б1.В.ДВ.11.02 Основы технологий виртуальной реальности**

рабочая программа дисциплины

Специальность/направление подготовки – 27.03.02 Управление качеством Специализация/профиль – Управление качеством в производственно-технологических системах Квалификация выпускника – Бакалавр Форма и срок обучения – очная форма 4 года

Кафедра-разработчик программы – Информационные системы и защита информации

Общая трудоемкость в з.е. – 2 Часов по учебному плану (УП) – 72 В том числе в форме практической подготовки (ПП) – 6 (очная)

Формы промежуточной аттестации очная форма обучения: зачет 8 семестр

**Очная форма обучения Распределение часов дисциплины по семестрам** Семестр 8 **Итого** Вид занятий Часов по УП **Часов по УП Аудиторная контактная работа по видам учебных занятий/ в т.ч. в форме ПП\*** 24/6 **24/6** – лекции 12 **12** – практические (семинарские) – лабораторные 12/6 **12/6 Самостоятельная работа** 48 **48 Итого** 72/6 **72/6**

\* В форме ПП – в форме практической подготовки.

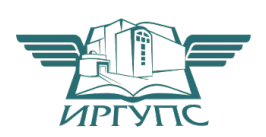

# ИРКУТСК

Электронный документ выгружен из ЕИС ФГБОУ ВО ИрГУПС и соответствует оригиналу Подписант ФГБОУ ВО ИрГУПС Трофимов Ю.А. 00920FD815CE68F8C4CA795540563D259C с 07.02.2024 05:46 по 02.05.2025 05:46 GMT+03:00 Подпись соответствует файлу документа

Рабочая программа дисциплины разработана в соответствии с федеральным государственным образовательным стандартом высшего образования – бакалавриат по направлению подготовки 27.03.02 Управление качеством, утвержденным Приказом Министерства науки и высшего образования Российской Федерации от 31.07.2020 № 869.

Программу составил(и): К.э.н., доцент, заведующий кафедрой, Т. К. Кириллова

Рабочая программа рассмотрена и одобрена для использования в учебном процессе на заседании кафедры «Информационные системы и защита информации», протокол от «21» мая 2024 г. № 11

Зав. кафедрой, к. э. н, доцент Т.К. Кириллова

#### СОГЛАСОВАНО

Кафедра «Управление качеством и инженерная графика», протокол от «21» мая 2024 г. № 10

Зав. кафедрой, к. т. н., доцент Е.Д. Молчанова

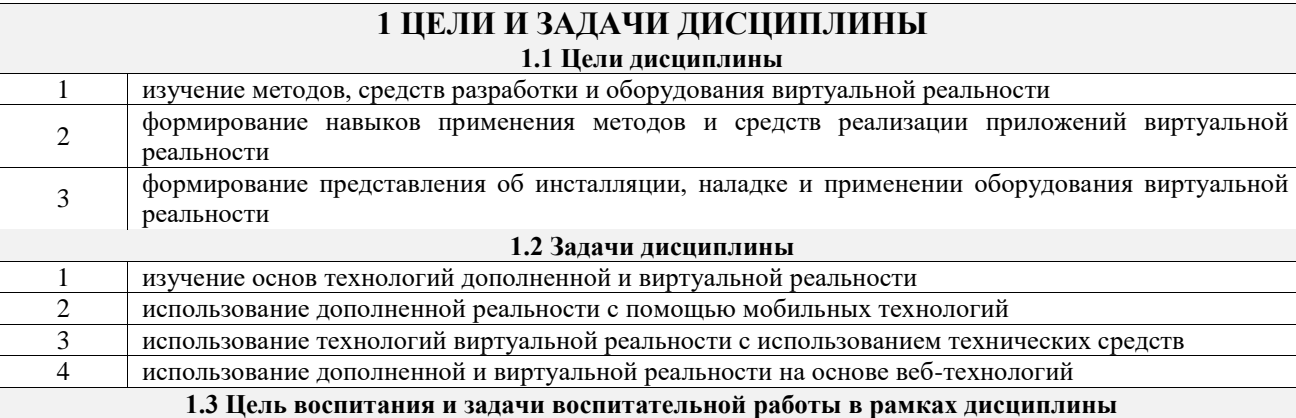

Профессионально-трудовое воспитание обучающихся

Цель профессионально-трудового воспитания – формирование у обучающихся осознанной профессиональной ориентации, понимания общественного смысла труда и значимости его для себя лично, ответственного, сознательного и творческого отношения к будущей деятельности, профессиональной этики, способности предвидеть изменения, которые могут возникнуть в профессиональной деятельности, и умению работать в изменённых, вновь созданных условиях труда.

Цель достигается по мере решения в единстве следующих задач:

– формирование сознательного отношения к выбранной профессии;

– воспитание чести, гордости, любви к профессии, сознательного отношения к профессиональному долгу, понимаемому как личная ответственность и обязанность;

– формирование психологии профессионала;

– формирование профессиональной культуры, этики профессионального общения;

– формирование социальной компетентности и другие задачи, связанные с имиджем профессии и авторитетом транспортной отрасли

#### **2 МЕСТО ДИСЦИПЛИНЫ В СТРУКТУРЕ ОПОП**

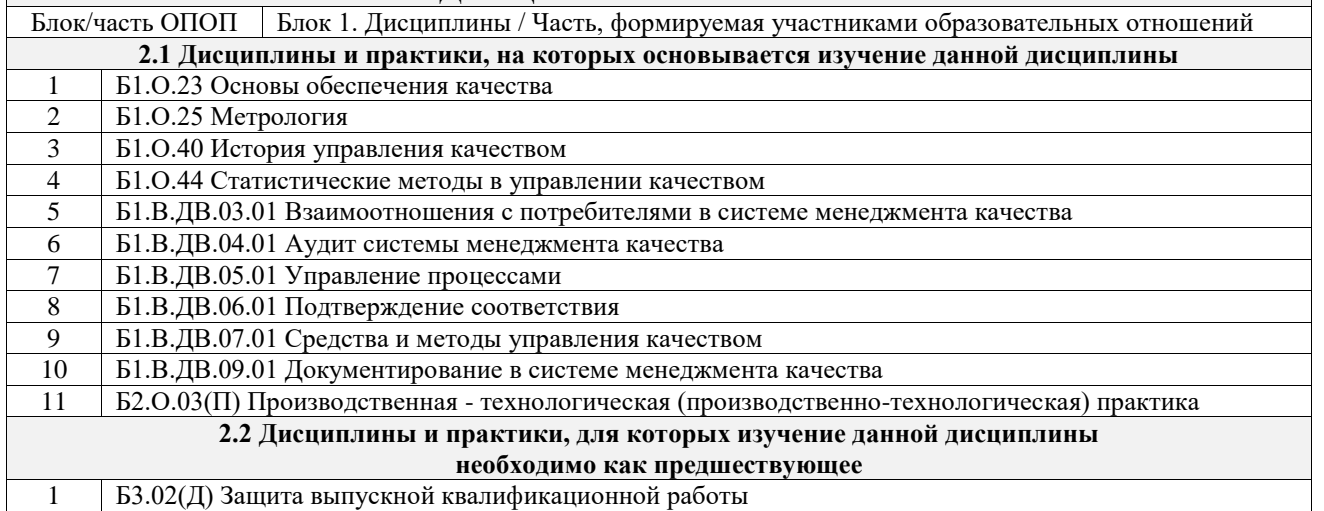

#### **3 ПЛАНИРУЕМЫЕ РЕЗУЛЬТАТЫОБУЧЕНИЯ ПО ДИСЦИПЛИНЕ, СООТНЕСЕННЫЕ С ТРЕБОВАНИЯМИ К РЕЗУЛЬТАТАМ ОСВОЕНИЯ ОБРАЗОВАТЕЛЬНОЙ ПРОГРАММЫ**

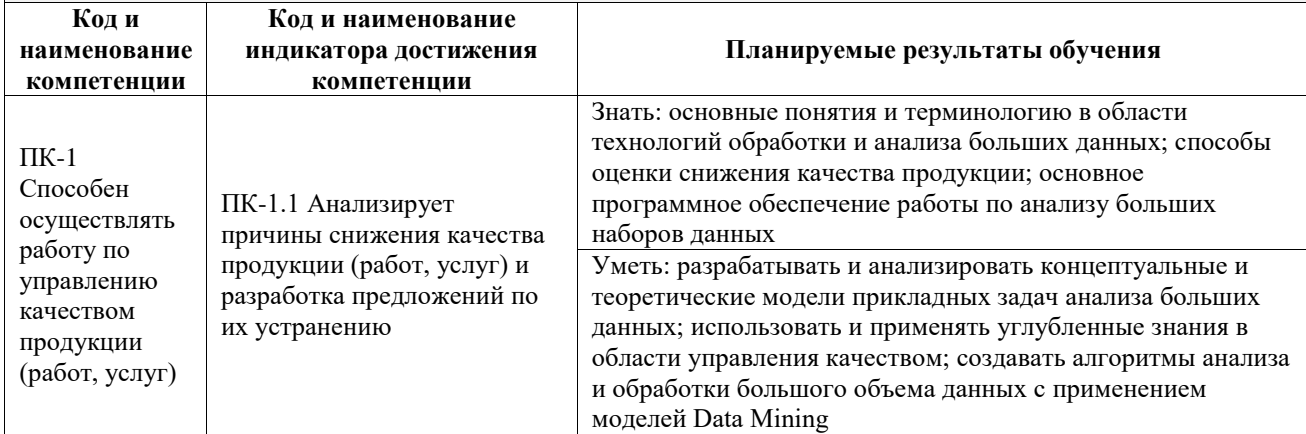

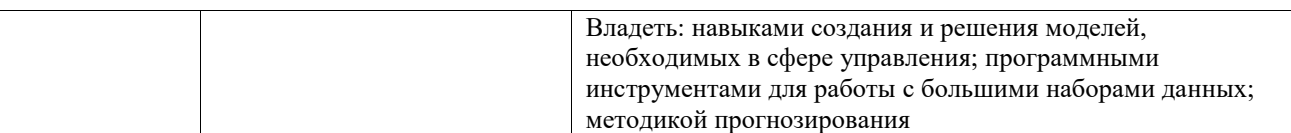

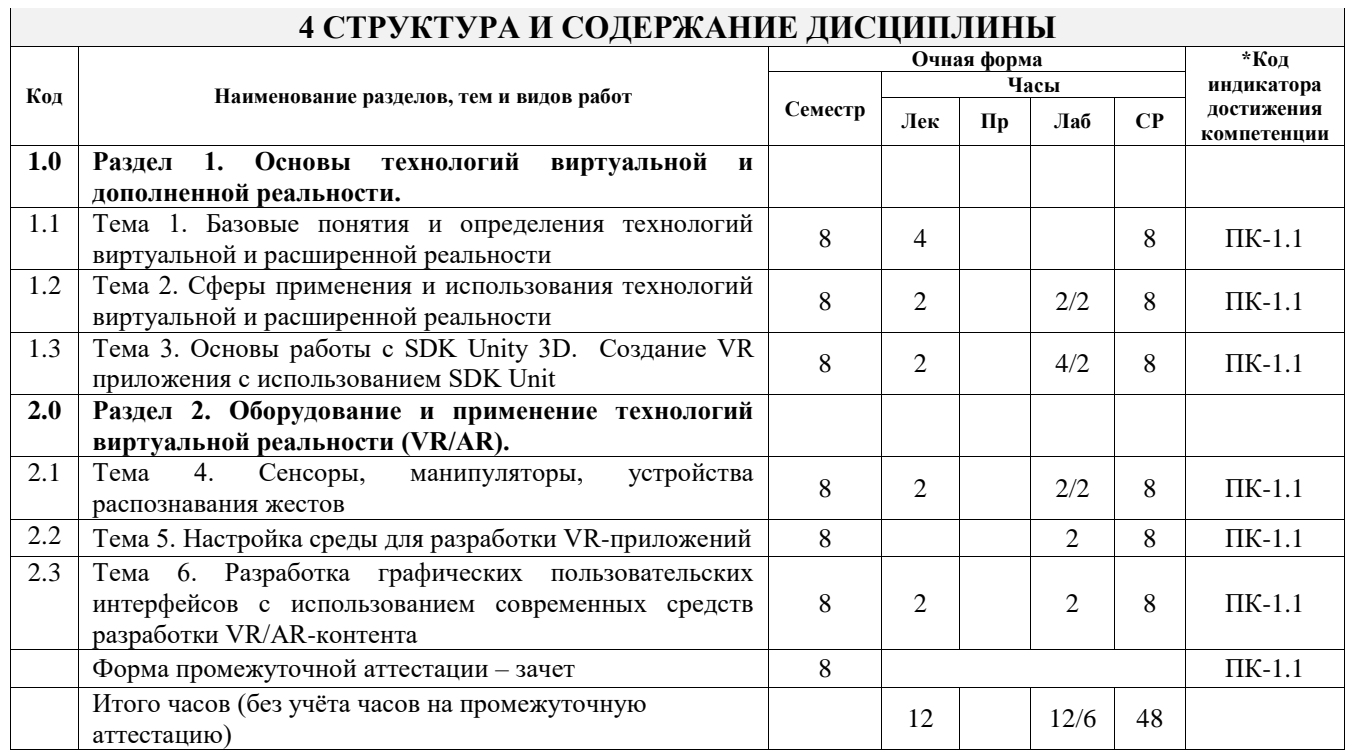

## **5 ФОНД ОЦЕНОЧНЫХ СРЕДСТВ ДЛЯ ПРОВЕДЕНИЯ ТЕКУЩЕГО КОНТРОЛЯ УСПЕВАЕМОСТИ И ПРОМЕЖУТОЧНОЙ АТТЕСТАЦИИ ОБУЧАЮЩИХСЯ ПО ДИСЦИПЛИНЕ**

Фонд оценочных средств для проведения текущего контроля успеваемости и промежуточной аттестации по дисциплине оформлен в виде приложения № 1 к рабочей программе дисциплины и размещен в электронной информационно-образовательной среде Университета, доступной обучающемуся через его личный кабинет

#### **6 УЧЕБНО-МЕТОДИЧЕСКОЕ И ИНФОРМАЦИОННОЕ ОБЕСПЕЧЕНИЕ ДИСЦИПЛИНЫ**

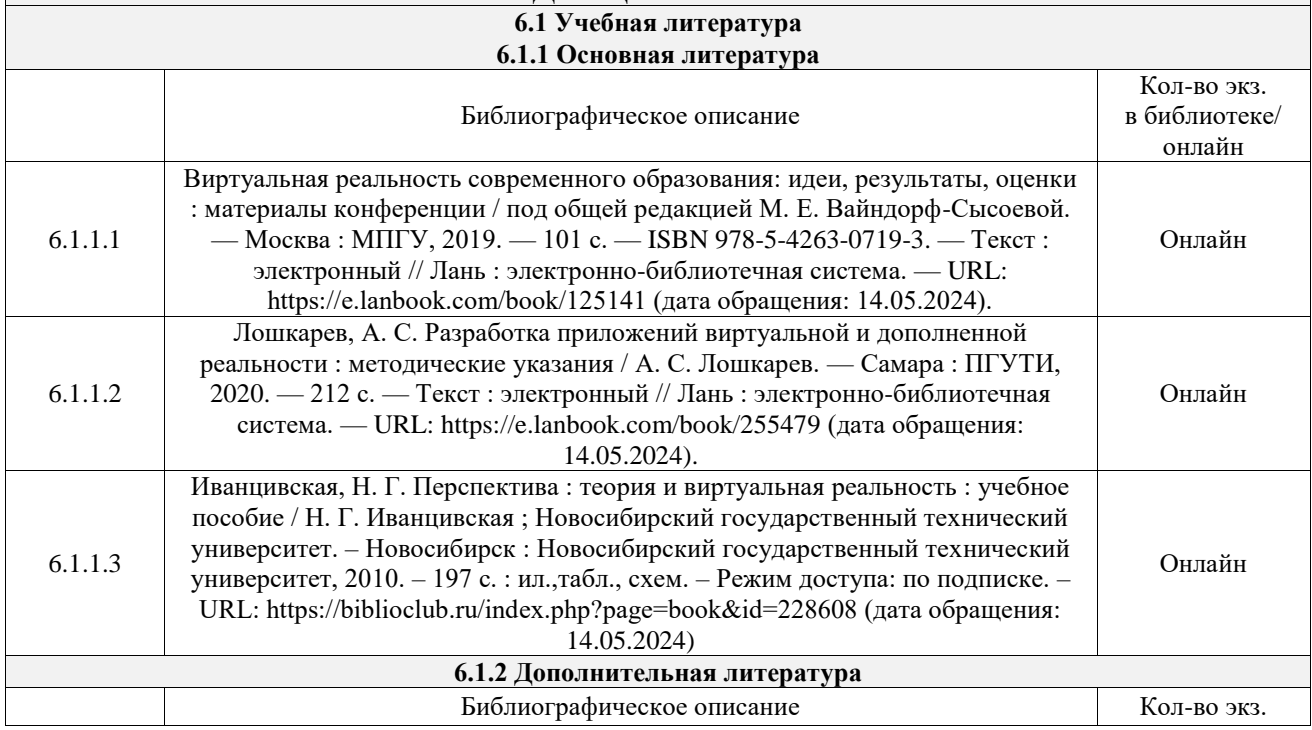

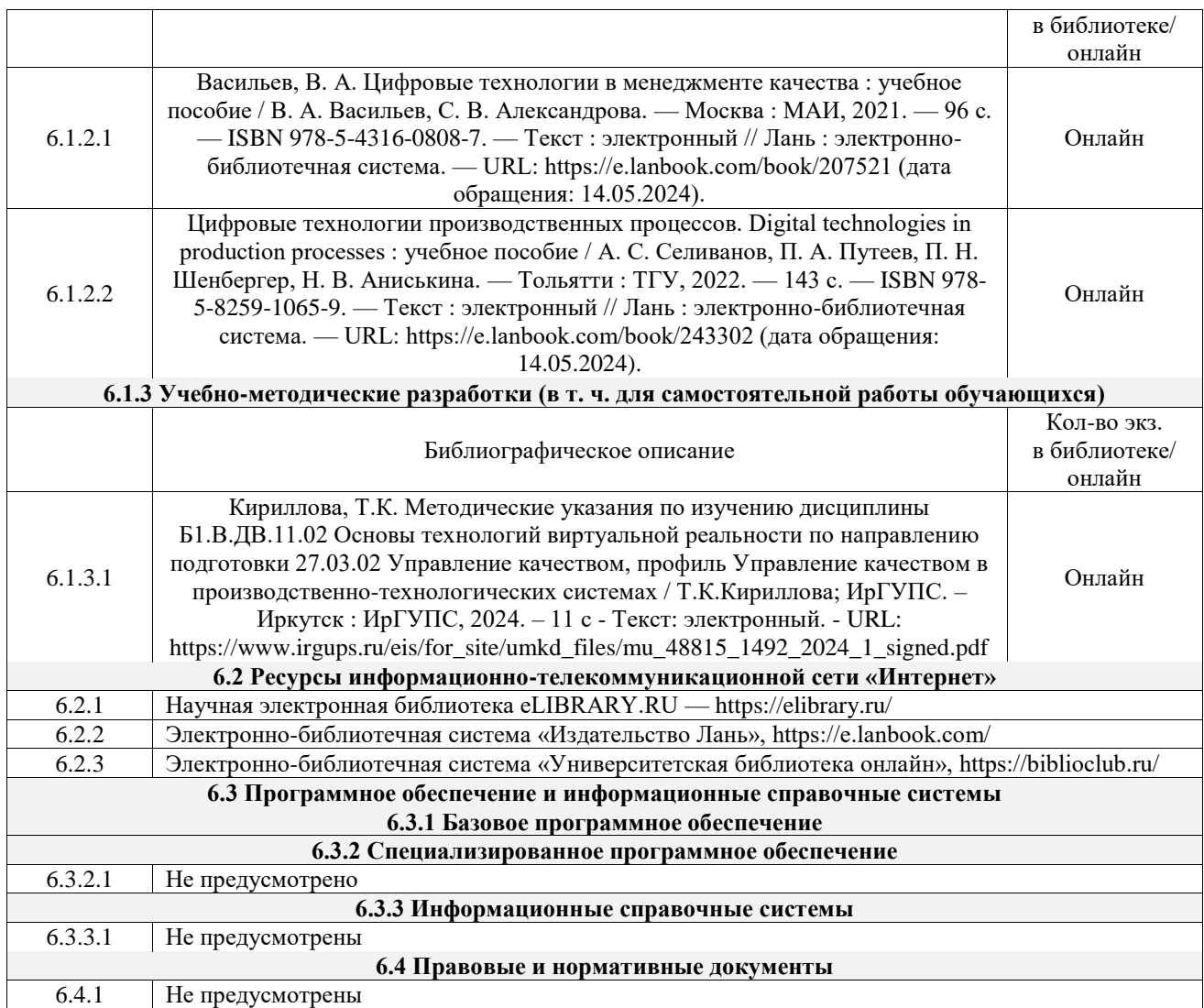

# **7 ОПИСАНИЕ МАТЕРИАЛЬНО-ТЕХНИЧЕСКОЙ БАЗЫ, НЕОБХОДИМОЙ ДЛЯ ОСУЩЕСТВЛЕНИЯ УЧЕБНОГО ПРОЦЕССА ПО ДИСЦИПЛИНЕ**

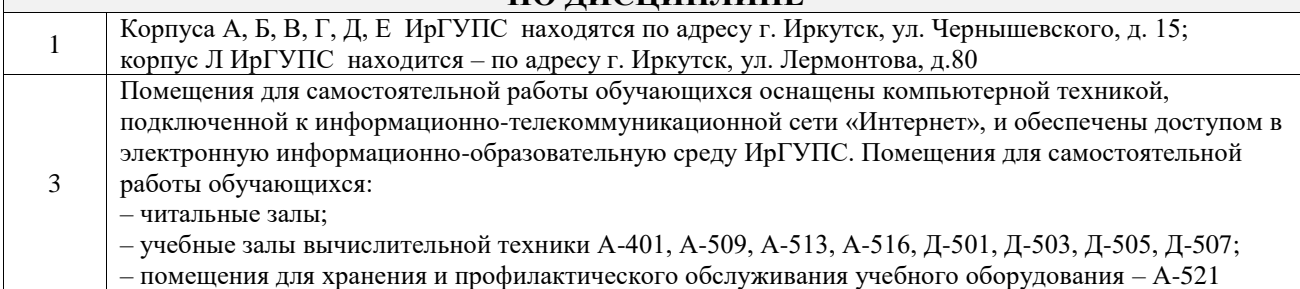

## **8 МЕТОДИЧЕСКИЕ УКАЗАНИЯ ДЛЯ ОБУЧАЮЩИХСЯ ПО ОСВОЕНИЮ ДИСЦИПЛИНЫ**

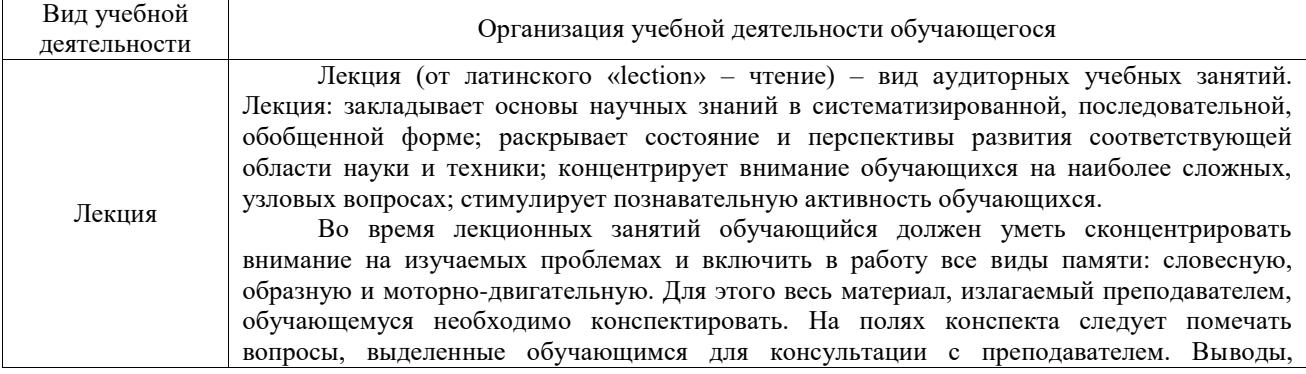

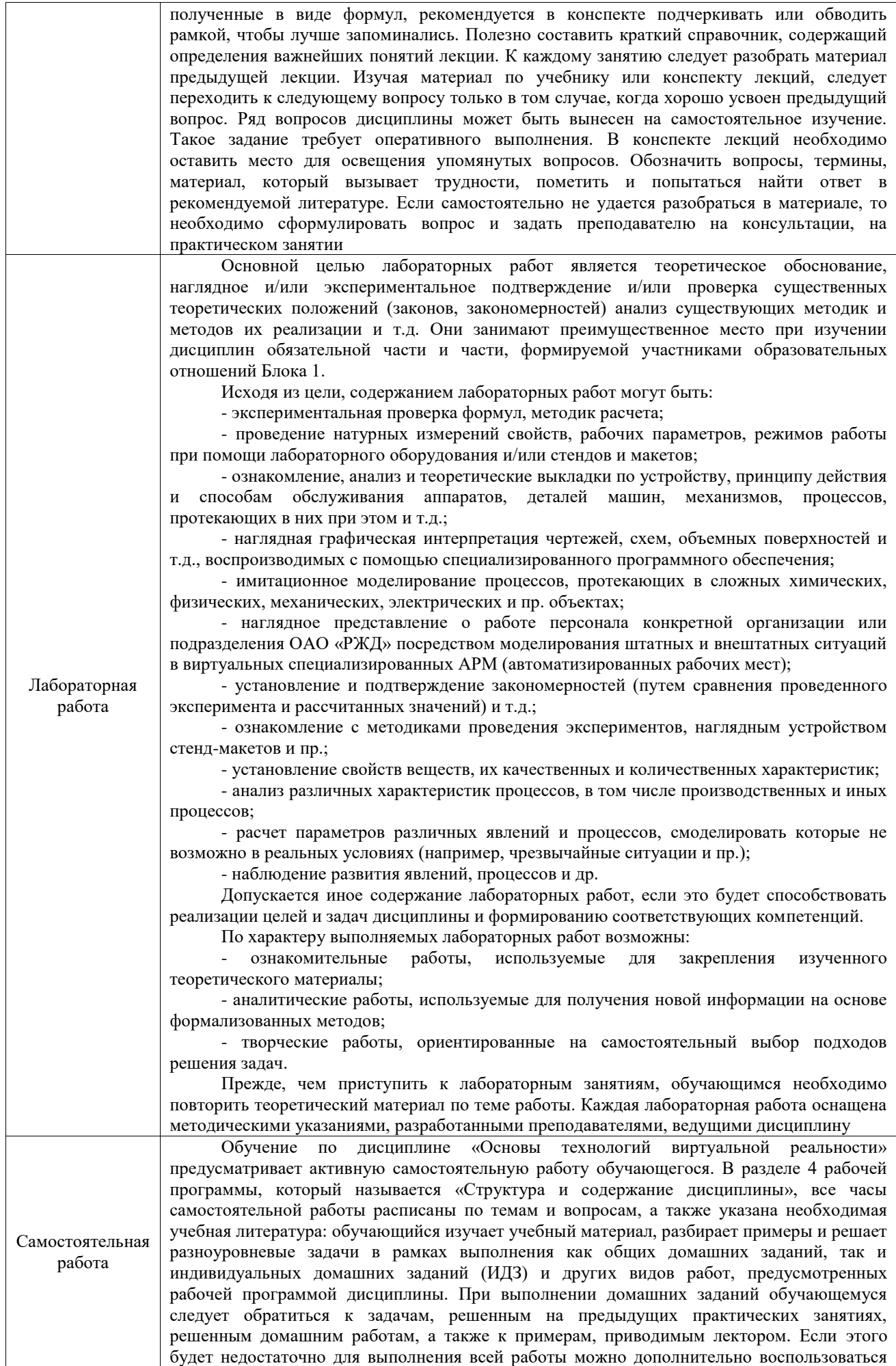

учебными пособиями, приведенными в разделе 6.1 «Учебная литература». Если, несмотря на изученный материал, задание выполнить не удается, то в обязательном порядке необходимо посетить консультацию преподавателя, ведущего практические занятия, и/или консультацию лектора.

Домашние задания, индивидуальные домашние задания и другие работы, предусмотренные рабочей программой дисциплины должны быть выполнены обучающимся в установленные преподавателем сроки в соответствии с требованиями к оформлению текстовой и графической документации, сформулированным в Положении «Требования к оформлению текстовой и графической документации. Нормоконтроль»

Комплекс учебно-методических материалов по всем видам учебной деятельности, предусмотренным рабочей программой дисциплины (модуля), размещен в электронной информационно-образовательной среде ИрГУПС, доступной обучающемуся через его личный кабинет

**Приложение № 1 к рабочей программе**

# **ФОНД ОЦЕНОЧНЫХ СРЕДСТВ**

# **для проведения текущего контроля успеваемости и промежуточной аттестации**

Фонд оценочных средств (ФОС) является составной частью нормативнометодического обеспечения системы оценки качества освоения обучающимися образовательной программы.

Фонд оценочных средств предназначен для использования обучающимися, преподавателями, администрацией ИрГУПС, а также сторонними образовательными организациями для оценивания качества освоения образовательной программы и уровня сформированности компетенций у обучающихся.

Задачами ФОС являются:

– оценка достижений обучающихся в процессе изучения дисциплины;

– обеспечение соответствия результатов обучения задачам будущей профессиональной деятельности через совершенствование традиционных и внедрение инновационных методов обучения в образовательный процесс;

– самоподготовка и самоконтроль обучающихся в процессе обучения.

Фонд оценочных средств сформирован на основе ключевых принципов оценивания: валидность, надежность, объективность, эффективность.

Для оценки уровня сформированности компетенций используется трехуровневая система:

– минимальный уровень освоения, обязательный для всех обучающихся по завершению освоения образовательной программы; дает общее представление о виде деятельности, основных закономерностях функционирования объектов профессиональной деятельности, методов и алгоритмов решения практических задач;

– базовый уровень освоения, превышение минимальных характеристик сформированности компетенций; позволяет решать типовые задачи, принимать профессиональные и управленческие решения по известным алгоритмам, правилам и методикам;

– высокий уровень освоения, максимально возможная выраженность характеристик компетенций; предполагает готовность решать практические задачи повышенной сложности, нетиповые задачи, принимать профессиональные и управленческие решения в условиях неполной определенности, при недостаточном документальном, нормативном и методическом обеспечении.

# **2. Перечень компетенций, в формировании которых участвует дисциплина.**

# **Программа контрольно-оценочных мероприятий. Показатели оценивания компетенций, критерии оценки**

Дисциплина «Основы технологий виртуальной реальности» участвует в формировании компетенций:

ПК-1. Способен осуществлять работу по управлению качеством продукции (работ, услуг)

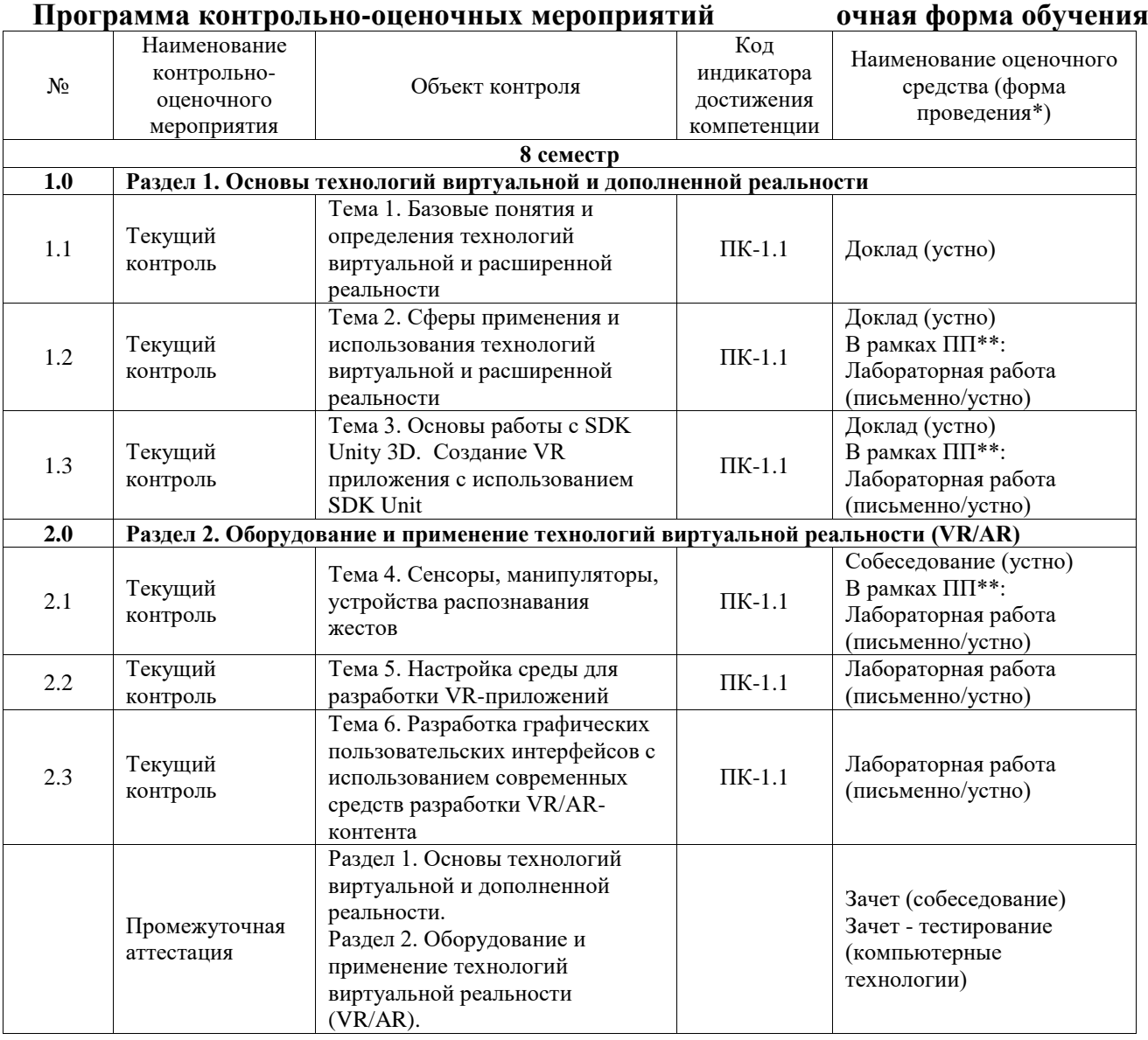

\*Форма проведения контрольно-оценочного мероприятия: устно, письменно, компьютерные технологии.

\*\*ПП – практическая подготовка

#### **Описание показателей и критериев оценивания компетенций. Описание шкал оценивания**

Контроль качества освоения дисциплины включает в себя текущий контроль успеваемости и промежуточную аттестацию. Текущий контроль успеваемости и промежуточная аттестация обучающихся проводятся в целях установления соответствия достижений обучающихся поэтапным требованиям образовательной программы к результатам обучения и формирования компетенций.

Текущий контроль успеваемости – основной вид систематической проверки знаний, умений, навыков обучающихся. Задача текущего контроля – оперативное и регулярное управление учебной деятельностью обучающихся на основе обратной связи и корректировки. Результаты оценивания учитываются в виде средней оценки при проведении промежуточной аттестации.

Для оценивания результатов обучения используется четырехбалльная шкала: «отлично», «хорошо», «удовлетворительно», «неудовлетворительно» и двухбалльная шкала: «зачтено», «не зачтено».

Перечень оценочных средств, используемых для оценивания компетенций, а также краткая характеристика этих средств приведены в таблице.

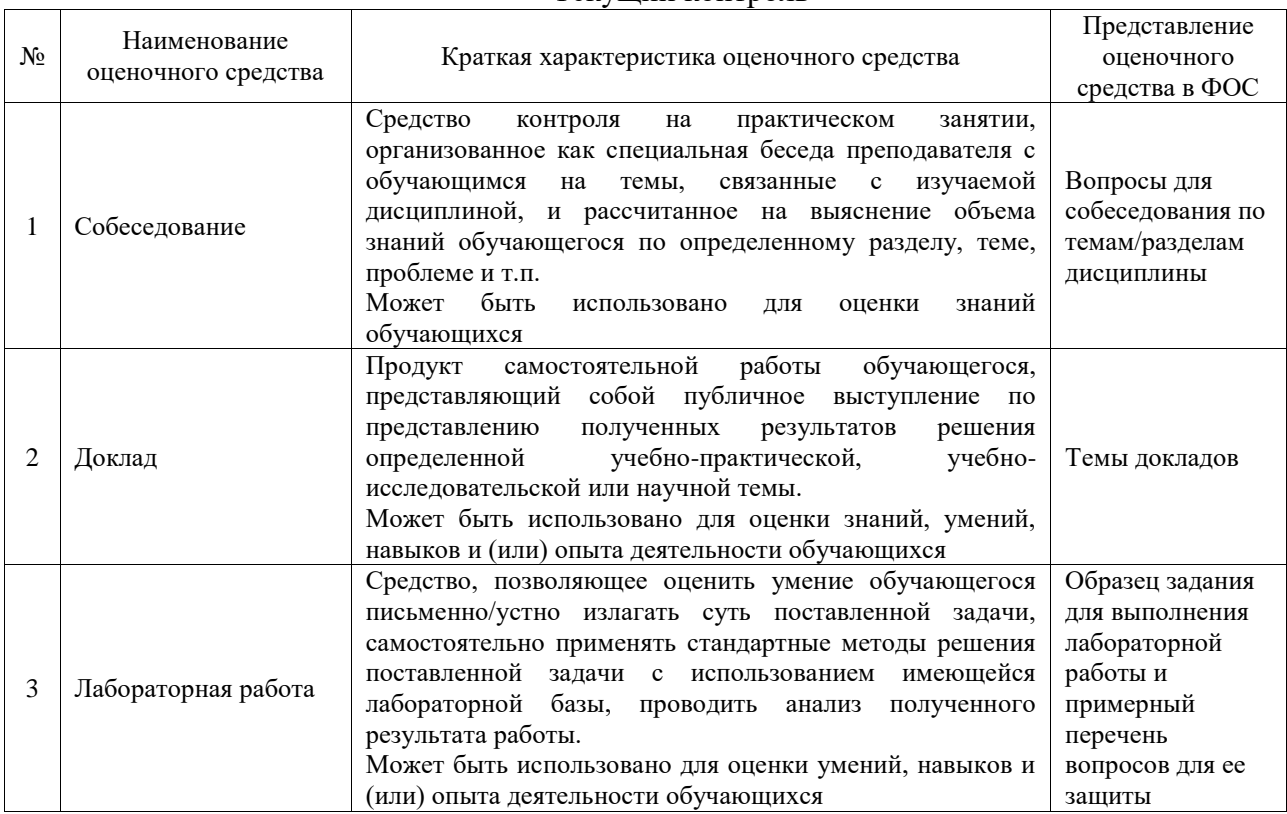

#### Текущий контроль

#### Промежуточная аттестация

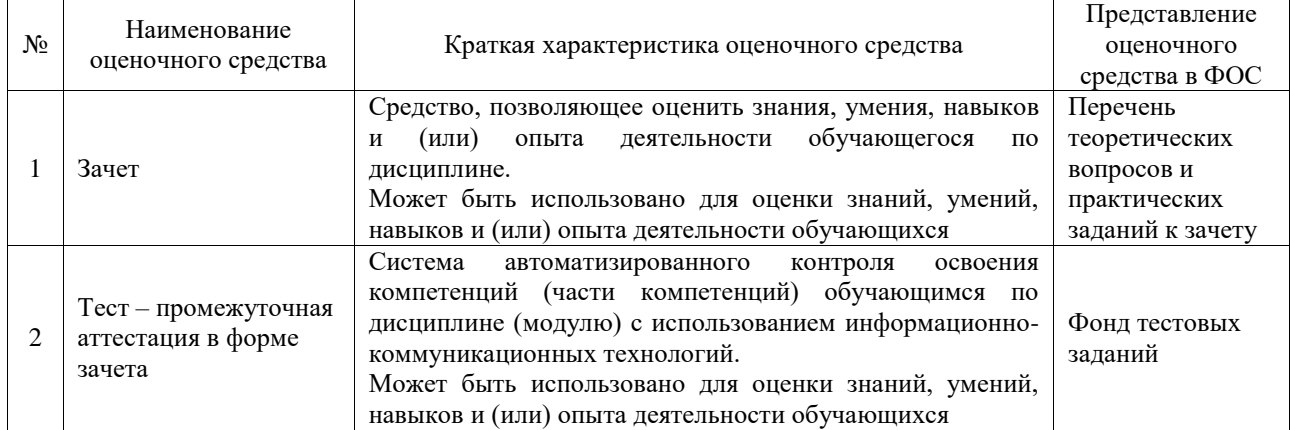

#### **Критерии и шкалы оценивания компетенций в результате изучения дисциплины при проведении промежуточной аттестации в форме зачета. Шкала оценивания уровня освоения компетенций**

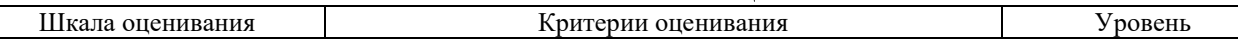

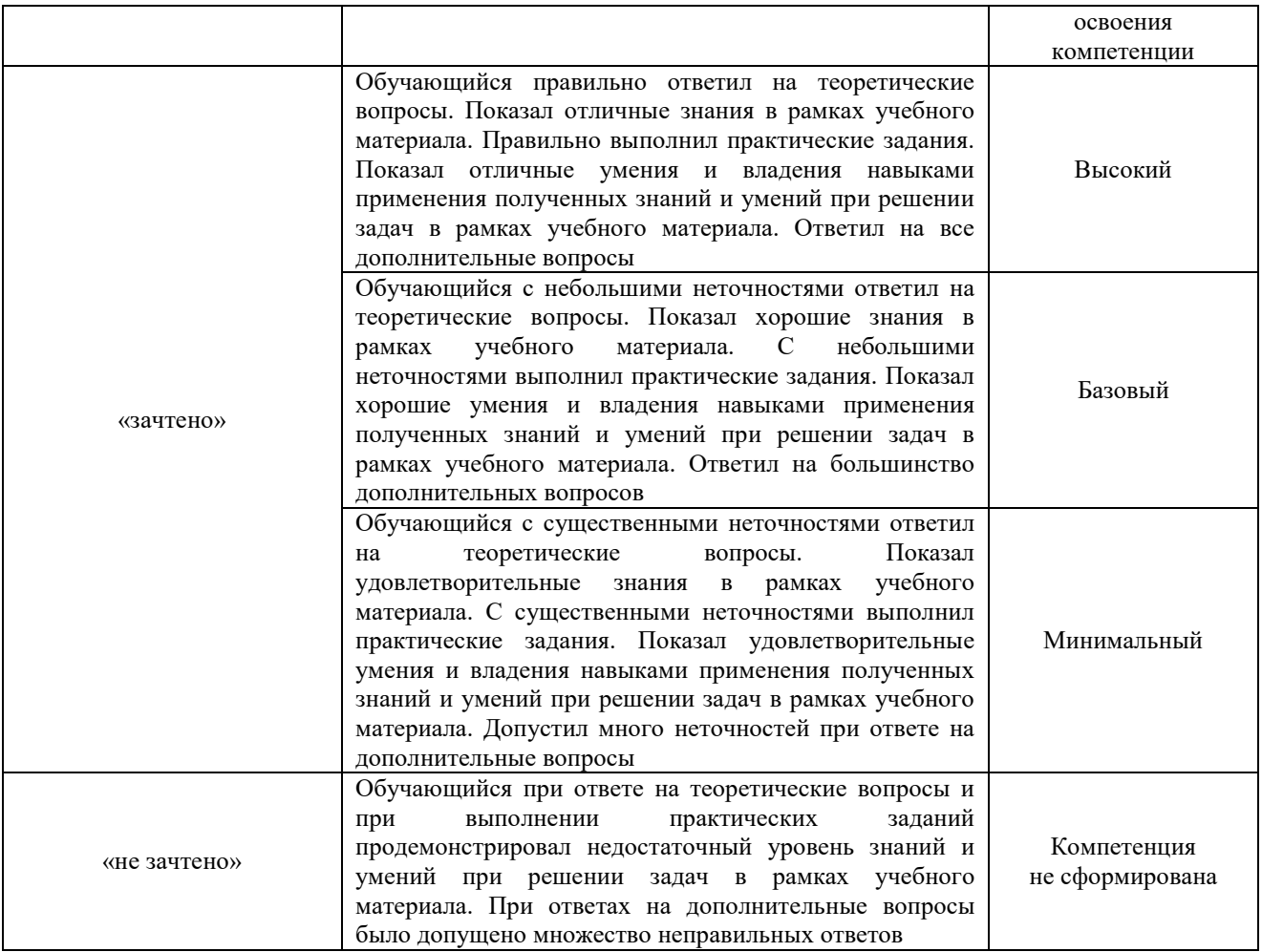

# Тест – промежуточная аттестация в форме зачета

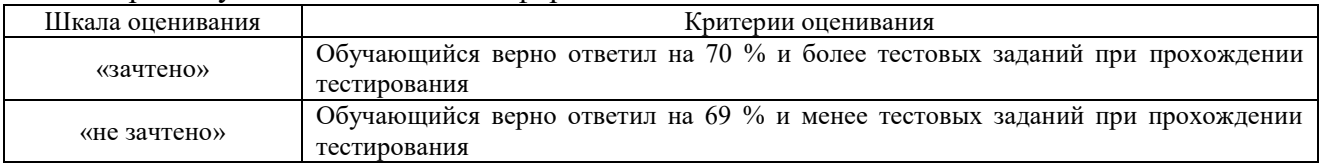

# **Критерии и шкалы оценивания результатов обучения при проведении текущего контроля успеваемости**

# Собеседование

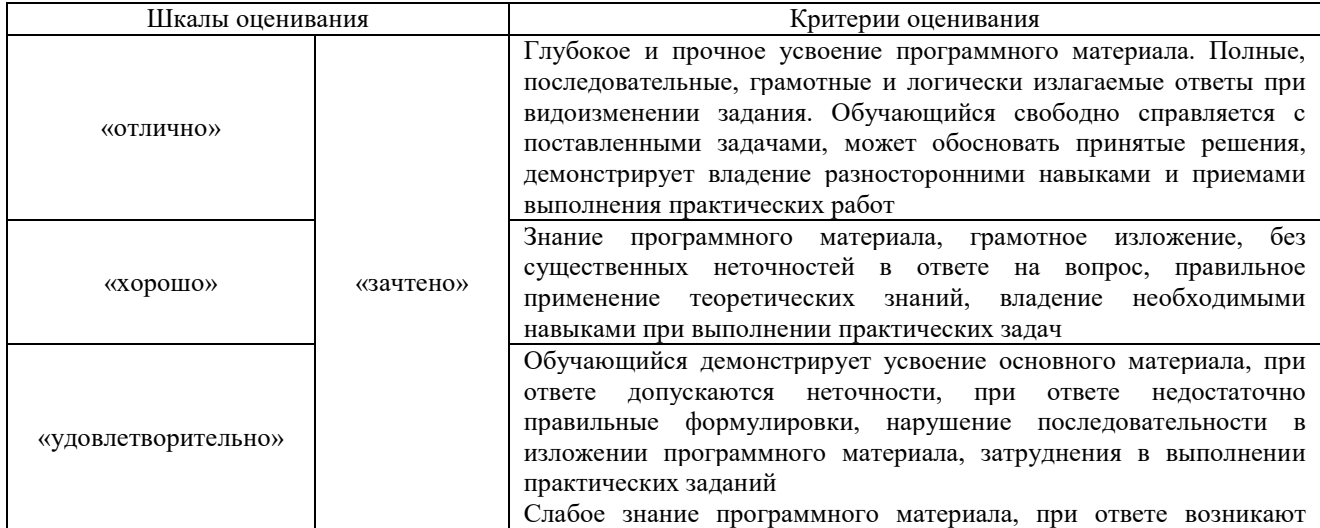

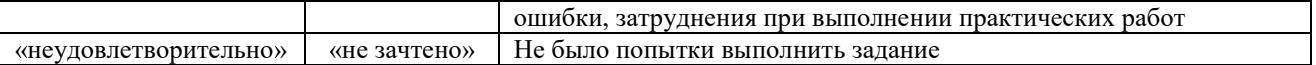

Доклад

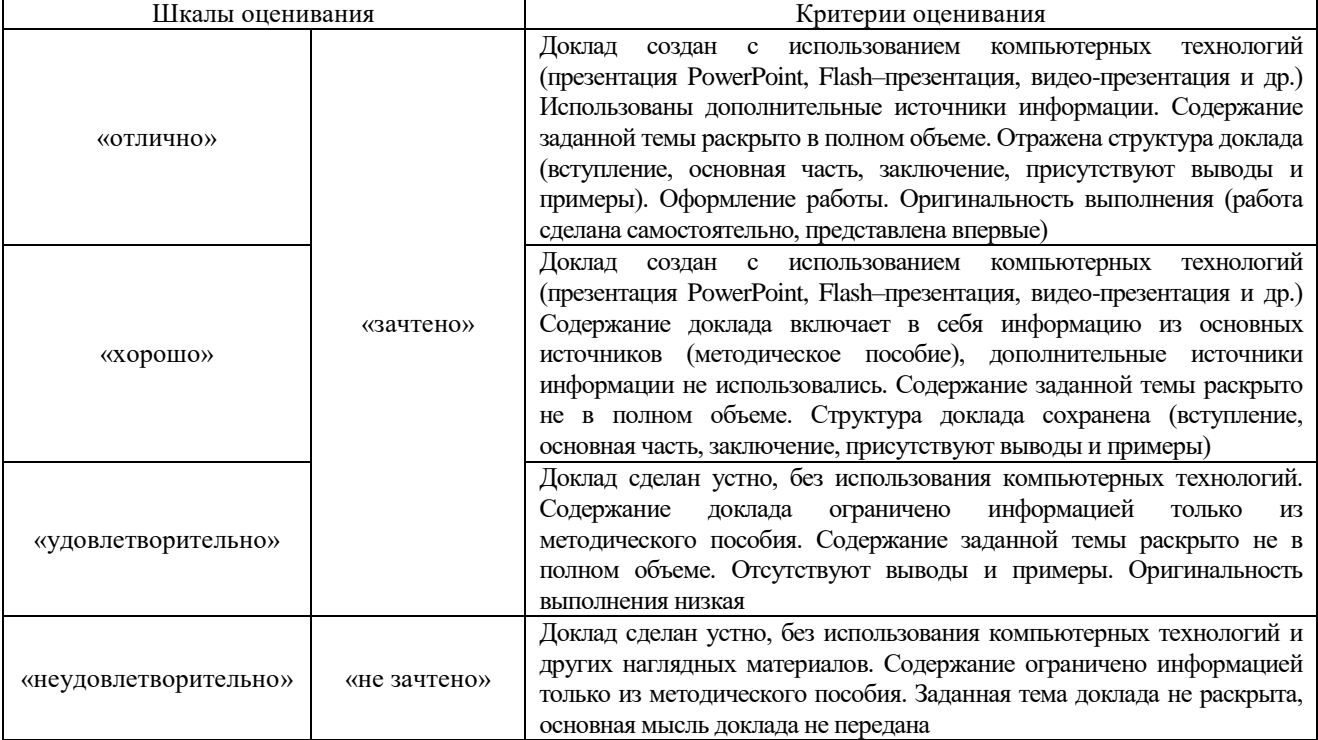

# Лабораторная работа

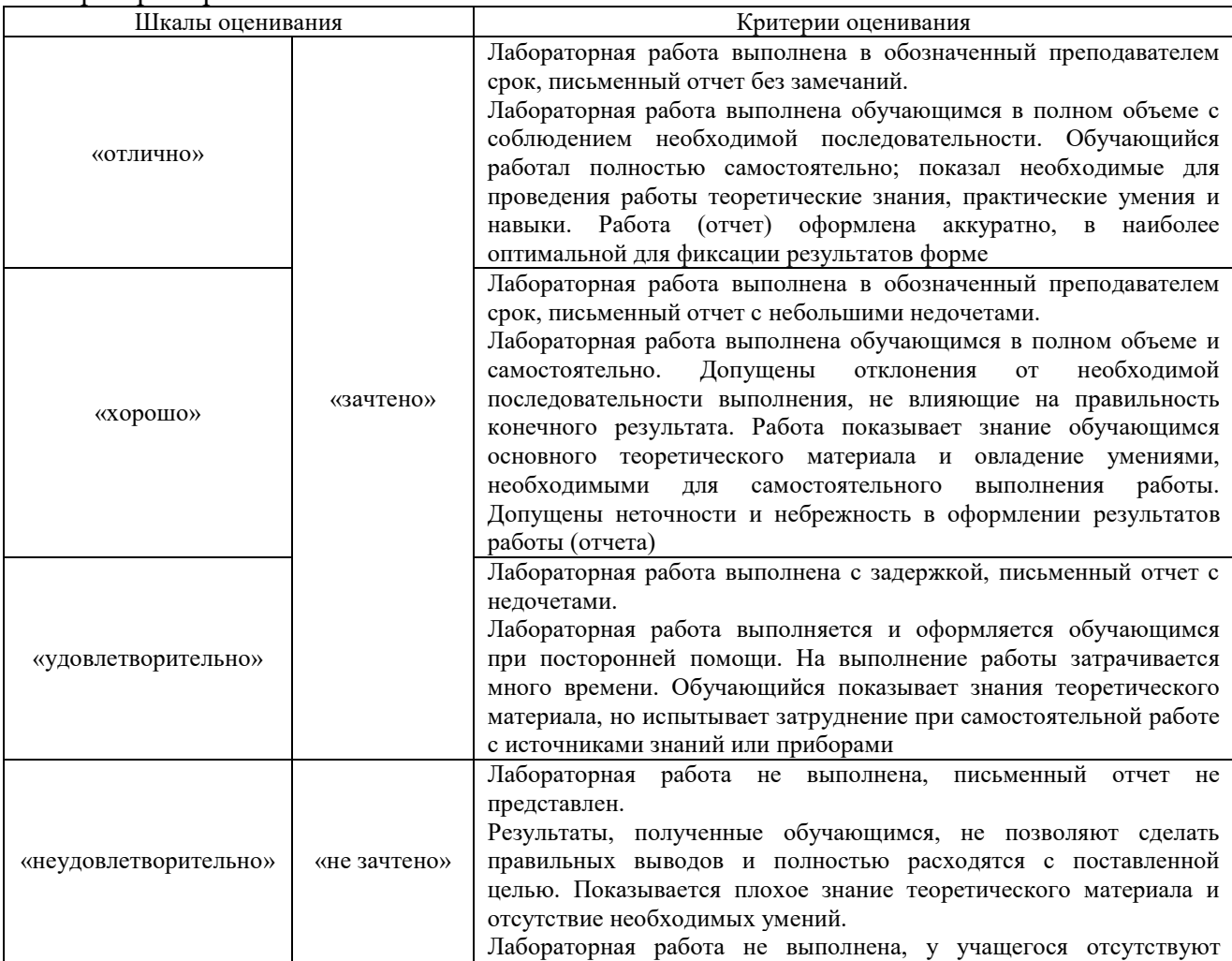

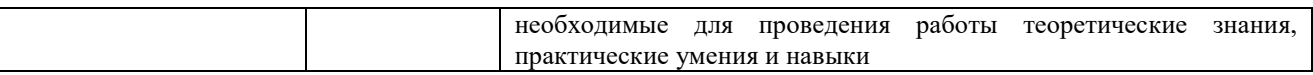

# **3. Типовые контрольные задания или иные материалы, необходимые для оценки знаний, умений, навыков и (или) опыта деятельности**

#### **3.1 Типовые контрольные задания для проведения собеседования**

Контрольные варианты заданий выложены в электронной информационнообразовательной среде ИрГУПС, доступной обучающемуся через его личный кабинет. Ниже приведен образец типовых вариантов заданий для проведения собеседований.

Образец типового варианта вопросов для проведения собеседования

«Тема 4. Сенсоры, манипуляторы, устройства распознавания жестов»

- 1. Технологии создания виртуальной экскурсии
- 2. Трехмерная реконструкция в виртуальной экскурсии: возможности и перспективы использования
- 3. Виды сенсоров, манипуляторов, устройств распознавания жестов
- 4. Виды компьютерной графики. Области применения. Достоинства и недостатки.
- 5. Технология создания 3D-панорам. Примеры.
- 6. Основы разработки дизайна экскурсии.
- 7. Мультимедиа и мультимедийный документ: понятие, роль мультимедиа в современных информационных технологиях.

#### **3.2 Типовые контрольные темы для написания докладов**

Контрольные варианты заданий выложены в электронной информационнообразовательной среде ИрГУПС, доступной обучающемуся через его личный кабинет.

Ниже приведен образец типовых вариантов тем для написания докладов.

#### Образец тем докладов

«Тема 1. Базовые понятия и определения технологий виртуальной и расширенной

#### реальности»

- 1. Технологии создания программных продуктов на базе виртуальной реальности.
- 2. Современные тенденции в применении виртуальной реальности.
- 3. Характеристики и примеры описаний этапов разработки ПП и ПО.
- 4. Современные тенденции в проектировании этапов разработки ПП и ПО.

#### Образец тем докладов

«Тема 2. Сферы применения и использования технологий виртуальной и расширенной реальности»

- 1. Применение технологии виртуальной реальности в музейном деле.
- 2. Виртуальная реальность в промышленности.
- 3. Виртуальное обучение, тренажеры и симуляторы.
- 4. Системы виртуальной реальности в проектировании
- 5. Пример применения виртуальной реальности в образовании

#### Образец тем докладов

«Тема 3. Основы работы с SDK Unity 3D. Создание VR приложения с использованием SDK Unit»

- 1. Компьютерные игры и виртуальная реальность.
- 2. Эволюция устройств ВР.
- 3. Сравнительный анализ средств разработки ВР (3D-движков).
- 4. Социальные сети ВР.

# **3.3 Типовые задания для выполнения лабораторной работы и примерный перечень вопросов для ее защиты**

Контрольные варианты заданий выложены в электронной информационнообразовательной среде ИрГУПС, доступной обучающемуся через его личный кабинет.

Ниже приведен образец типовых вариантов заданий для выполнения лабораторных

работ и примерный перечень вопросов для их защиты.

Образец заданий для выполнения лабораторных работ и примерный перечень вопросов для

их защиты

«Тема 2. Сферы применения и использования технологий виртуальной и расширенной реальности»

Дайте определение понятию «Уровень погружения» 15 Дайте определение понятию «виртуальное пространство» Требования к сценарию для VR приложения Сферы применения и использования технологий виртуальной реальности. Функциональные возможности современных приложений и сред с иммерсивным контентом.

#### Вопросы:

- 1. Терминологический минимум в области виртуально реальности.
- 2. История появления виртуальной реальности.
- 3. Стратегия развития виртуальной реальности.

Образец заданий для выполнения лабораторных работ и примерный перечень вопросов для их защиты

«Тема 3. Основы работы с SDK Unity 3D. Создание VR приложения с использованием SDK Unit»

1) Изучение основ VR-технологий и их применения.

2) Изучение основных инструментов Unity, создание нового проекта, подготовка окружения для работы с VR-объектами.

3) Разработка концепции 3D-сцены с VR-технологиями и ее дизайн. Выбор тематики сцены, создание дополнительных элементов, таких как текстуры и звуковые эффекты.

4) Создание базовых элементов сцены. Создание и оптимизация необходимых объектов на основе предварительно разработанных концепций.

5) Разработка функционала VR-приложения, включающего взаимодействие с пользователем и использование элементов виртуальной реальности. Настройка возможности перемещения в сцене, добавление графических и звуковых эффектов.

6) Добавление в 3D-сцену дополнительных элементов, таких как окружение и детали. Настройка параметров освещения, визуализации и камеры.

7) Тестирование VR-приложения на различных устройствах и отладка. Работа над устранением ошибок и повышением удобства использования.

8) Подготовка доклада и демонстрационных материалов для защиты работы. Создание видео или презентации, которые позволят продемонстрировать 3D-сцену с VR-технологиями.

#### Вопросы:

- 1. Сферы применения и использования технологий виртуальной и расширенной реальности.
- 2. Что такое технология виртуальной реальности и какое оборудование используется для ее создания?
- 3. Какие есть основные программы и инструменты для создания 3Dсцены с технологией виртуальной реальности?
- 4. Как создать интерактивный контент в 3D-сцене с технологией виртуальной реальности, такой как физика объектов или анимации персонажей?

Образец заданий для выполнения лабораторных работ и примерный перечень вопросов для их защиты

«Тема 4. Сенсоры, манипуляторы, устройства распознавания жестов»

1. Изучить конструкцию перчатки-манипулятора для управления виртуальными объектами: устройство и программное обеспечение

2. Выполнить минипроект по теме занятия.

- − подготовить концепцию проекта;
- − разработать архитектуру проекта;
- − выбрать и описать технологию реализации проекта;
- − разработать дизайн отдельных элементов проекта.
- 3. Подготовить отчет о выполнении минипроекта

#### Вопросы:

- 1. Примеры виртуальное обучение, тренажеры и симуляторы.
- 2. Системы виртуальной реальности в проектировании.
- 3. Компьютерные игры и виртуальная реальность

Образец заданий для выполнения лабораторных работ и примерный перечень вопросов для их защиты

# «Тема 5. Настройка среды для разработки VR-приложений»

- 1) Знакомство с Blender:
- − изучить интерфейс Blender и основы 3D-моделирования;
- − создать базовые 3D-объекты.

2) Создание 3D-моделей в Blender согласно индивидуальному варианту задания:

- − определить концепцию 3D-модели, которую нужно создать, и
- − нарисовать ее скетч;
- − создать 3D-модель на основе скетча, используя инструменты Blender;
- − применить текстуры или материалы к 3D-модели;
- − создать анимацию 3D-модели с помощью ключевых кадров или
- − режима анимации в Blender.

3) Экспорт 3D-модели в Unity и настройка анимации:

- − экспортировать созданную 3D-модель из Blender в Unity;
- − настроить анимацию 3D-модели и добавить анимационный
- − контроллер в Unity;
- − изучить возможности работы с анимацией в Unity, такие как
- − изменение скорости анимации или настройка переходов между
- − анимациями.

4) По результатам выполнения работы необходимо оформить отчет, в котором будут описаны все выполненные шаги.

Вопросы:

1) Какие задачи можно решать в программе Blender?

2) Какие инструменты Blender можно использовать для создания анимации?

3) Какие форматы файлов Blender поддерживает Unity?

Образец заданий для выполнения лабораторных работ и примерный перечень вопросов для

их защиты

«Тема 6. Разработка графических пользовательских интерфейсов с использованием современных средств разработки VR/AR-контента»

1) Подготовка 3D-моделей для проекта с применением AR:

изучить технологии дополненной реальности и их применение в Unity;

создать маркеры AR для использования с 3D-моделью, используя библиотеку Vuforia в Unity:

подготовить 3D-модели для использования в AR-приложении, настроив параметры отображения 3D-моделей в дополненной реальности.

2) Создание 3D-сцены с технологией дополненной реальности:

- − разработка функционала для взаимодействия между AR приложением иустройством пользователя;
- − настройка камеры для отображения AR-сцены, настройкасобытий, которые будут происходить при взаимодействии пользователя с объектами в AR.

изучение инструментов Unity, создание нового проекта и

- − подготовка окружения для работы с AR-объектами.
- − создание 3D-сцены в Unity и добавление в нее ранее
- − подготовленных 3D-моделей;
- − запуск и тестирование AR-приложения;

добавление в AR-сцену дополнительных элементов, таких как

- − звук, эффекты, настройка параметров освещения, визуализации и
- − камеры.
	- Вопросы:

1) Какие основные шаги нужно выполнить для создания 3D-сцены с использованием технологии дополненной реальности?

2) Какие инструменты и программное обеспечение можно использовать для создания 3D-сцены с технологией дополненной реальности?

3) Как можно использовать 3D-сцену с технологией дополненной реальности в образовательных целях или для бизнес-целей?

#### **3.4 Типовые контрольные задания для проведения тестирования**

Фонд тестовых заданий по дисциплине содержит тестовые задания, распределенные по разделам и темам, с указанием их количества и типа.

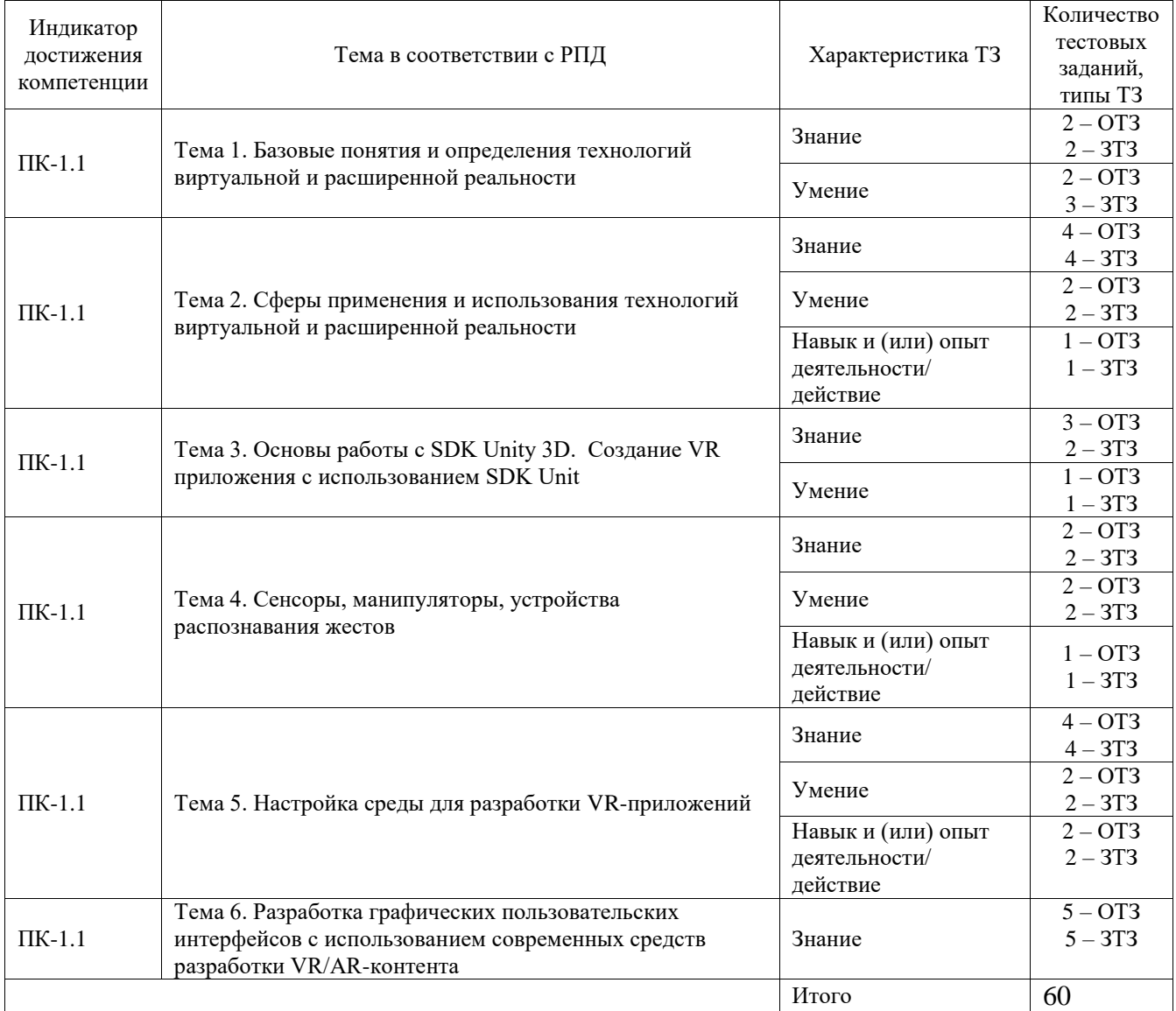

#### Структура фонда тестовых заданий по дисциплине

Полный комплект ФТЗ хранится в электронной информационно-образовательной среде ИрГУПС и обучающийся имеет возможность ознакомиться с демонстрационным вариантом ФТЗ.

Ниже приведен образец типового варианта итогового теста, предусмотренного рабочей программой дисциплины.

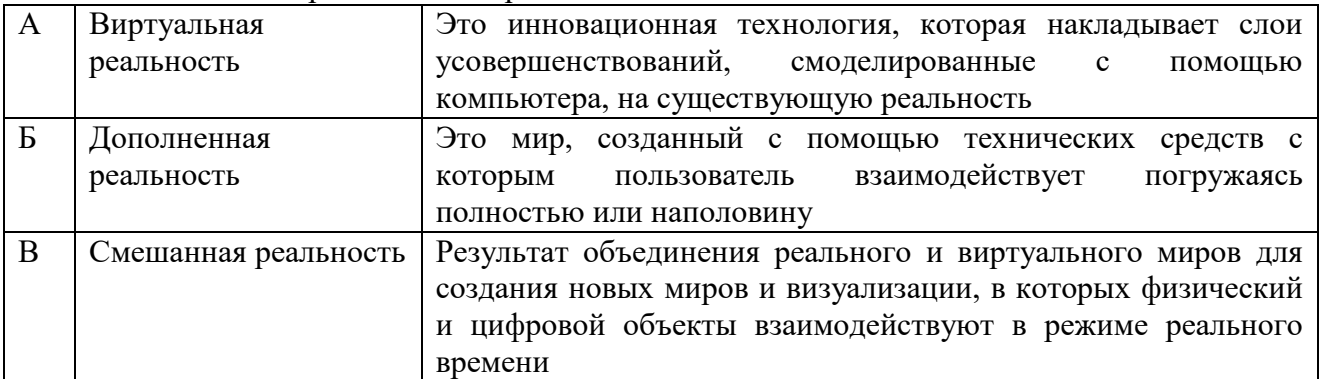

1. Соотнесите термины с их определениями.

Ответ: А=Б, Б=А, В=А

#### 2. Выберите свойства виртуальной реальности (VR)

- A. интернет-технология
- **B. доступная для изучения**
- **C. интерактивная**
- D. 3D-пространство

3. Вставьте пропущенные слова.

Технология VR с эффектом полного погружения создает правдоподобную симуляцию .....мира с большой степенью детализации.

- A. дополнительного
- B. виртуального
- C. смешанного
- **D. реального**

4. Вставьте пропущенные слова.

Технологии VR с совместной инфраструктурой – это ..... виртуальный мир, который не создает впечатление полного погружения в процесс, но содержит сотрудничество с иными пользователям

Ответ: трехмерный.

5. Вставь пропущенные слова.

Технологии VR на базе ......– это язык VRML, подобный HTML.

- A. симуляций
- B. интернета вещей
- C. имитации
- **D. интернет-технологий**
- 6. Вставь пропущенные слова.

Технологии VR .....– это симуляция, воспроизводимая на экран, с использованием контроллеров, изображений, звука.

Варианты ответов

- A. полного погружения
- B. реалистичного погружения
- **C. без погружения**
- D. с обратной связью.
- 8. Как называется технология погружения в цифровую среду с целью обмануть органы чувств?
- A. AR
- **B. VR**
- C. IT
- D. PR

9. Кто является основателем виртуальной реальности?

- A. Билл Гейтс
- B. Стив Джобс
- **C. Мортон Хейлиг**
- D. Айван Сазерленд

#### 10. Соотнесите термины с их определениями.

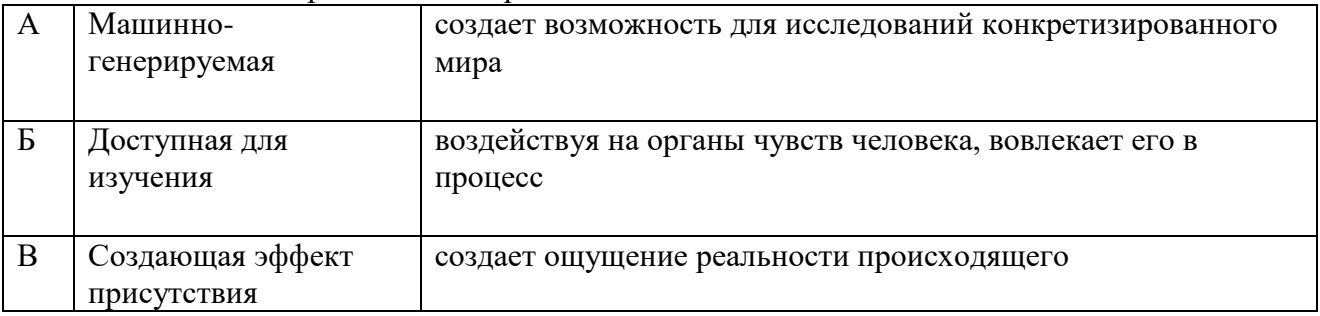

Ответ: А=Б, Б=А, В=А

#### 11. К VR-гарнитурам не относится:

- A. Google Cardboard
- B. HTC Vive
- C. **HoloLens**
- D. Oculus Quest

#### 12. Укажите наиболее перспективную технологию

- A. Маркерные AR-технологии
- B. **Безмаркерные AR-технологии**
- C. Маятниковые AR-технологии
- D. Автономные AR-технологии

#### 13. Дополненная реальность строится на основе

- A. устройства, используемого для хранения данных;
- B. сообщества, состоящего из групп пользователей компьютеров с общими интересами и желанием общаться по интернету;
- **C. маркера или на основе координат пользователя;**
- D. программы, которая направляет пользователя на всех этапах реализации задачи по установке оборудования или программного обеспечения.

14. Как называется трёхмерная модель с малым количеством полигонов. Ответ: Low-poly

15. Какие технические средства нужны для погружения в виртуальную реальность? Ответ: ПК, консоль или смартфон

16. Прибор, определяет положение устройства в пространстве и расстояние перемещения?

Ответ: Акселерометр

- 17. Дайте определение термину «3D панорама»
- A. способ продемонстрировать пользователям все, что происходит вокруг
- B. совокупность различных панорам, связанных в один единый комплекс «активными зонами»
- C. создание изображений
- D. компьютерная симуляция реальности
- **E. 360-градусное изображение окружающего пространства, приспособленное для просмотра на мониторе компьютера**

18. Прибор рассчитывает ориентацию устройства? Ответ: Гироскоп

#### **3.5 Перечень теоретических вопросов к зачету**

#### (для оценки знаний)

Раздел 1. Основы технологий виртуальной и дополненной реальности

1. Определение понятия "виртуальная реальность" (VR)

- 2. Определение понятия "дополненная реальность" (АR)
- 3. Основные понятия виртуальной реальности.
- 4. Сетевая виртуальная реальность.
- 5. Аппаратные средства виртуальной реальности.
- 6. Виртуальная реальность в промышленности.
- 7. Системы виртуальной реальности в проектировании.
- 8. Компьютерные игры и ВР.
- 9. История развития систем виртуальной реальности.
- 10. Виды виртуальной реальности.
- 11. Объекты виртуальной реальности.
- 12. Виртуальная реальность и дополненная реальность сравнение.
- 13. Этапы и технологии создания систем VR, структура и компоненты..
- 14. Этапы и технологии создания систем АR, структура и компоненты.

#### Раздел 2. Оборудование и применение технологий виртуальной реальности (VR/AR).

- 15. Виртуальное обучение, тренажеры и симуляторы.
- 16. Инструменты и приемы создания видео в формате 360.
- 17. Выбор точки съемки и эффект параллакса.
- 18.Применение объемного звука и 3D графики.
- 19.Распознавание образов в дополненной реальности
- 20. Методы распознавания образов в дополненной реальности
- 21. Типы задач распознавания образов в дополненной реальности
- 22. Технологии дополненной реальности.
- 23. Архитектура приложений дополненной реальности.
- 24. Сферы применения дополненной реальности.
- 25. Ограничения технологии дополненной реальности.

#### **3.6 Перечень типовых простых практических заданий к зачету**

#### (для оценки умений)

- 1. Как используется функция «Графический вывод»
- 2. Перечислите технологии графического вывода
- 3. Достоинства и недостатки различных технологий графического вывода
- 4. Перечислите основные проблемы современных технологий графического вывода
- 5. Обзор сенсоров, манипуляторов, устройств распознавания жестов.
- 6. Программное обеспечения функционирования аппаратной составляющей взаимодействия с объектами виртуальной реальности.
- 7. Этапы работы над интерфейсом
- 8. Особенности проектирования интерфейсов для виртуальной и дополненной

реальности

9. Интерфейсы пользователя, наиболее реалистично соответствующие моделируемым объектам и явлениям.

## **3.7 Перечень типовых практических заданий к зачету**

(для оценки навыков и (или) опыта деятельности)

1. Сравнительный анализ 3D-движков.

2. Создание анаглифа.

3. Создание стереограммы

4. Создание VR-приложений на Unity с ALPS-VR

5. Начало работы в Unity 3D. Создание простейшей сцены.

6. Управление сценой в редакторе.

7. Работа с объектом Terrain. Создание ландшафта.

8. Наложение текстур, рельефа, растительности. Генерация деревьев.

9. Добавление персонажа. Управление персонажем от первого и от третьего лица.

10. Работа с освещением. Динамическое освещение. Добавление теней. Светящиеся объекты.

11. Наложение текстур и материалов. Шейдеры. Понятие, виды, принцип работы.

12. Применение шейдеров в Unity 3D. Имитация неровностей с помощью шейдеров.

13. Импорт объектов из 3D-редакторов в Unity 3D. Особенности, основные проблемы и способы их решения.

14. Физическая модель Unity 3D. Коллайдеры, rigidbody, соединение объектов (joint).

15. Использование ragdoll. Создание графического интерфейса пользователя, разработка меню,

16. Создание нескольких сцен в одном проекте.

17. Система частиц для имитации огня, пыли, дыма, искр.

18 Создание управляемой сцены в Unity 3D.

# **4. Методические материалы, определяющие процедуру оценивания знаний, умений, навыков и (или) опыта деятельности**

В таблице приведены описания процедур проведения контрольно-оценочных мероприятий и процедур оценивания результатов обучения с помощью оценочных средств в соответствии с рабочей программой дисциплины.

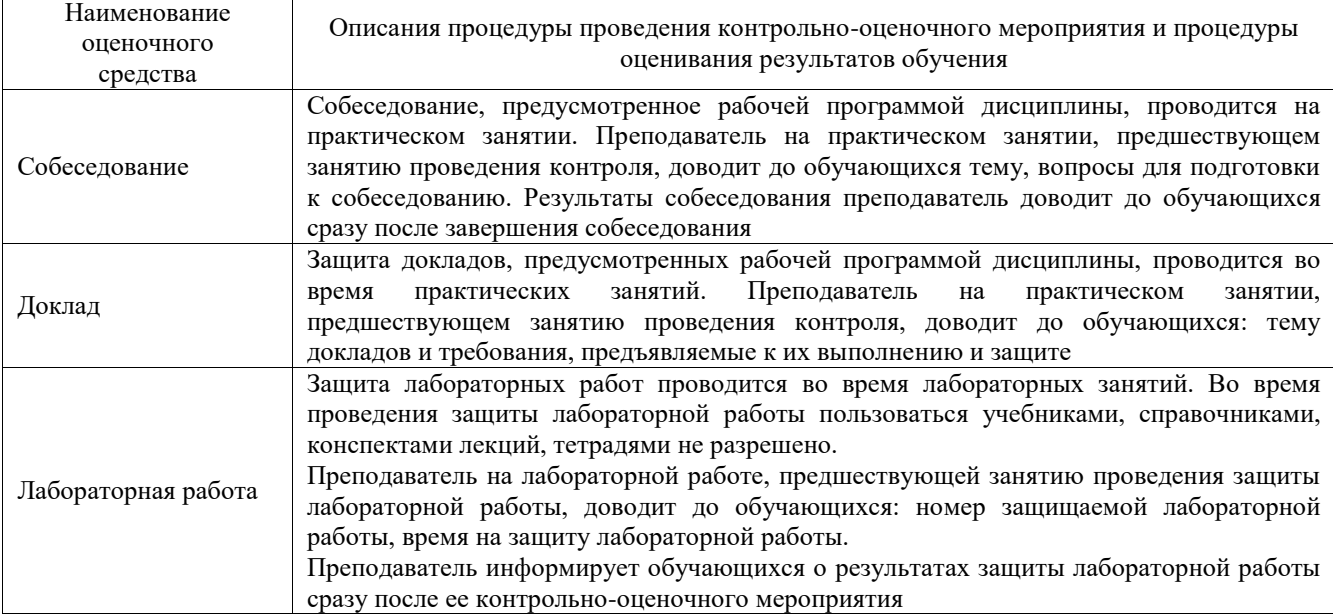

Для организации и проведения промежуточной аттестации составляются типовые контрольные задания или иные материалы, необходимые для оценки знаний, умений,

навыков и (или) опыта деятельности, характеризующих этапы формирования компетенций в процессе освоения образовательной программы.

Перечень теоретических вопросов и типовые практические задания разного уровня сложности для проведения промежуточной аттестации обучающиеся получают в начале семестра через электронную информационно-образовательную среду ИрГУПС (личный кабинет обучающегося).

#### **Описание процедур проведения промежуточной аттестации в форме зачета и оценивания результатов обучения**

При проведении промежуточной аттестации в форме зачета преподаватель может воспользоваться результатами текущего контроля успеваемости в течение семестра. С целью использования результатов текущего контроля успеваемости, преподаватель подсчитывает среднюю оценку уровня сформированности компетенций обучающегося (сумма оценок, полученных обучающимся, делится на число оценок).

#### **Шкала и критерии оценивания уровня сформированности компетенций в результате изучения дисциплины при проведении промежуточной аттестации в форме зачета по результатам текущего контроля (без дополнительного аттестационного испытания)**

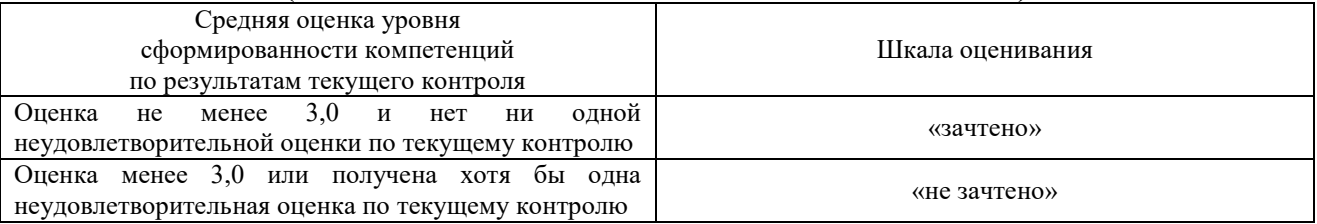

Если оценка уровня сформированности компетенций обучающегося не соответствует критериям получения зачета без дополнительного аттестационного испытания, то промежуточная аттестация проводится в форме собеседования по перечню теоретических вопросов и типовых практических задач или в форме компьютерного тестирования.

Промежуточная аттестация в форме зачета с проведением аттестационного испытания проходит на последнем занятии по дисциплине.

При проведении промежуточной аттестации в форме компьютерного тестирования вариант тестового задания формируется из фонда тестовых заданий по дисциплине случайным образом, но с условием: 50 % заданий должны быть заданиями открытого типа и 50 % заданий – закрытого типа.